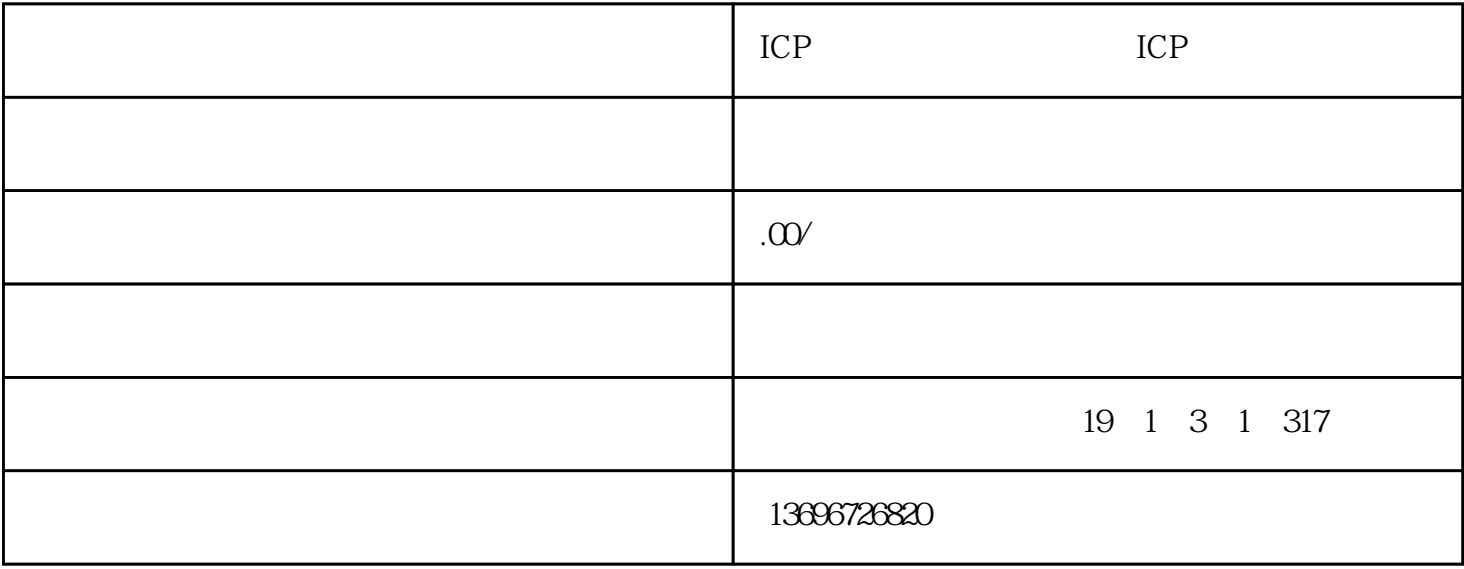

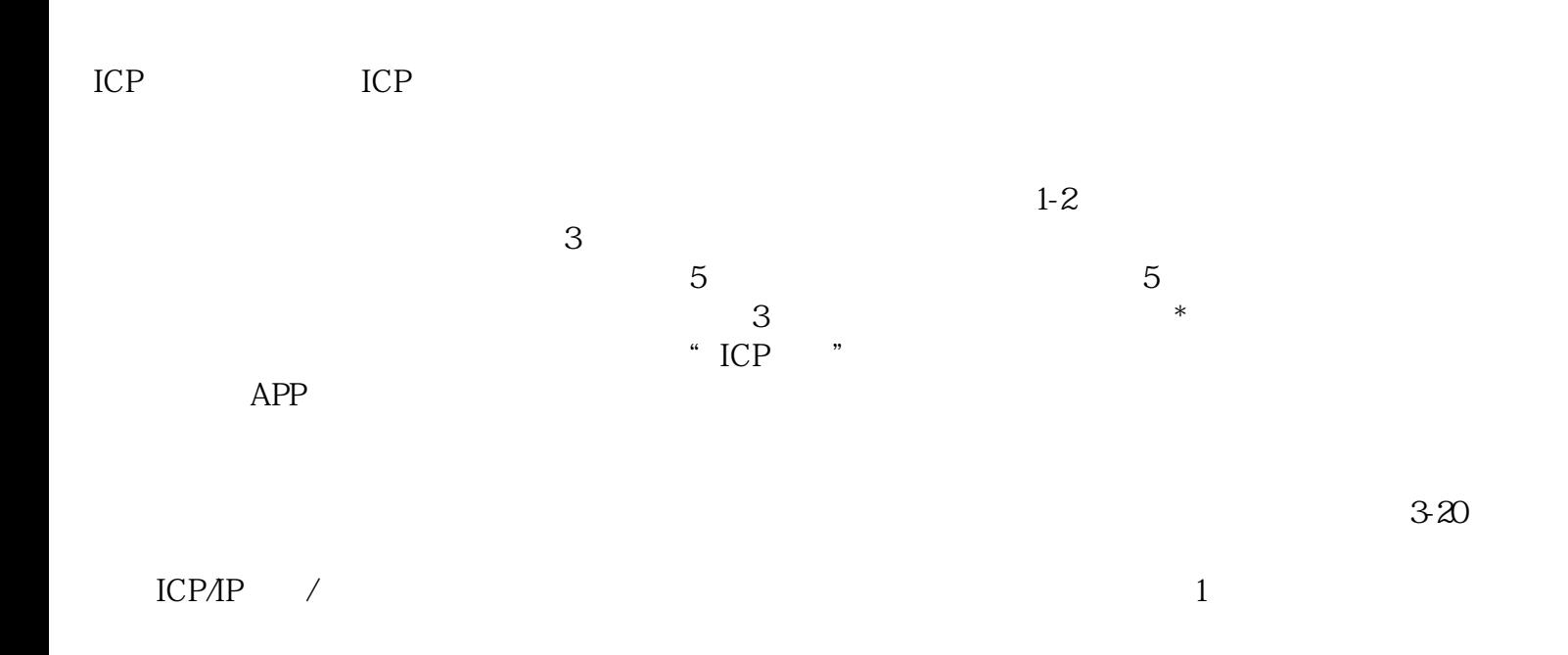

 $2$